## Traitement de l'information **WEB**

Mai 2021

K ロ ▶ K @ ▶ K 할 ▶ K 할 ▶ 이 할 → 9 Q Q\*

## Langages du WEB

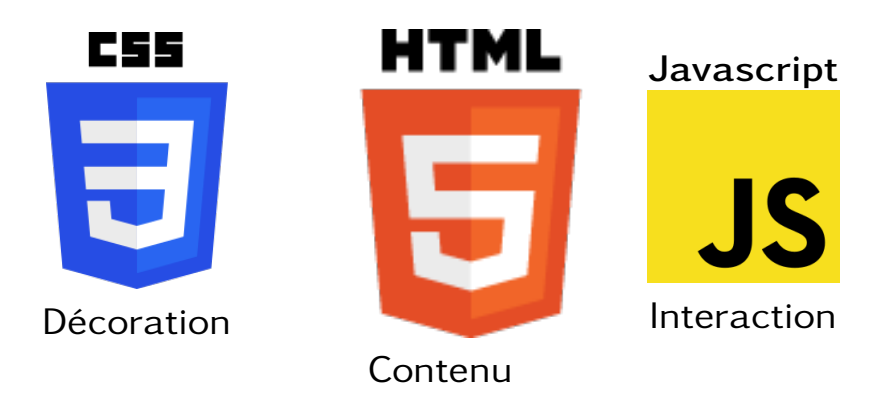

**KOD KARD KED KED B YOUR** 

## Personnalisation de Zozor

- Copier coller le répertoire ...
- Ouvrir avec un navigateur index.html
- Ouvrir avec un éditeur de texte (Notepad++) index.html

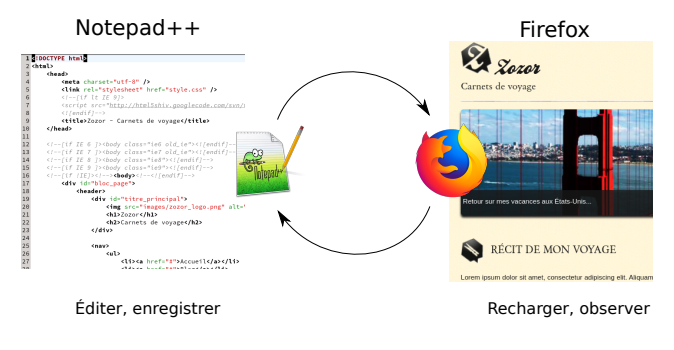

**KO KA KO KE KE KA HA KO KA** 

## HTML - balises

Anatomie d'un élément HTMI

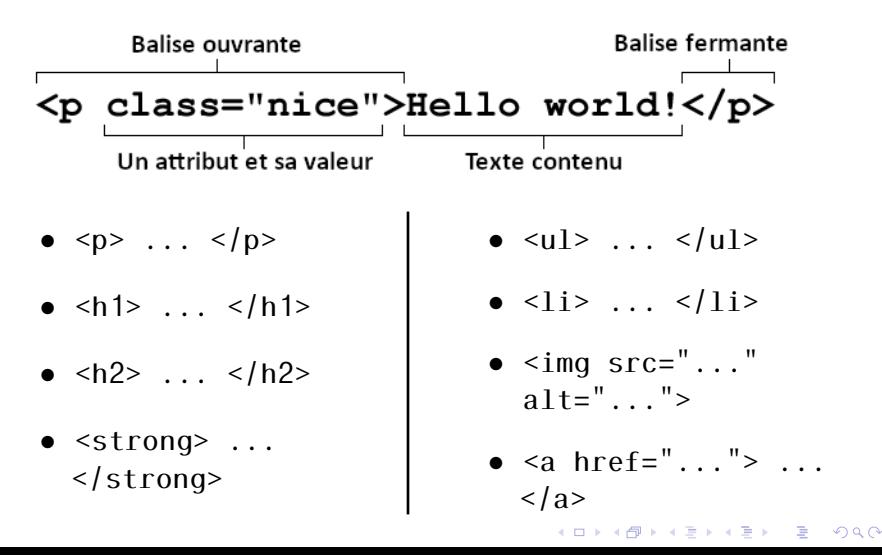